## **REACTOME\_ACTIVATION\_OF\_ATR\_IN\_RESPONSE\_TO\_REPLICATION\_STRESS**

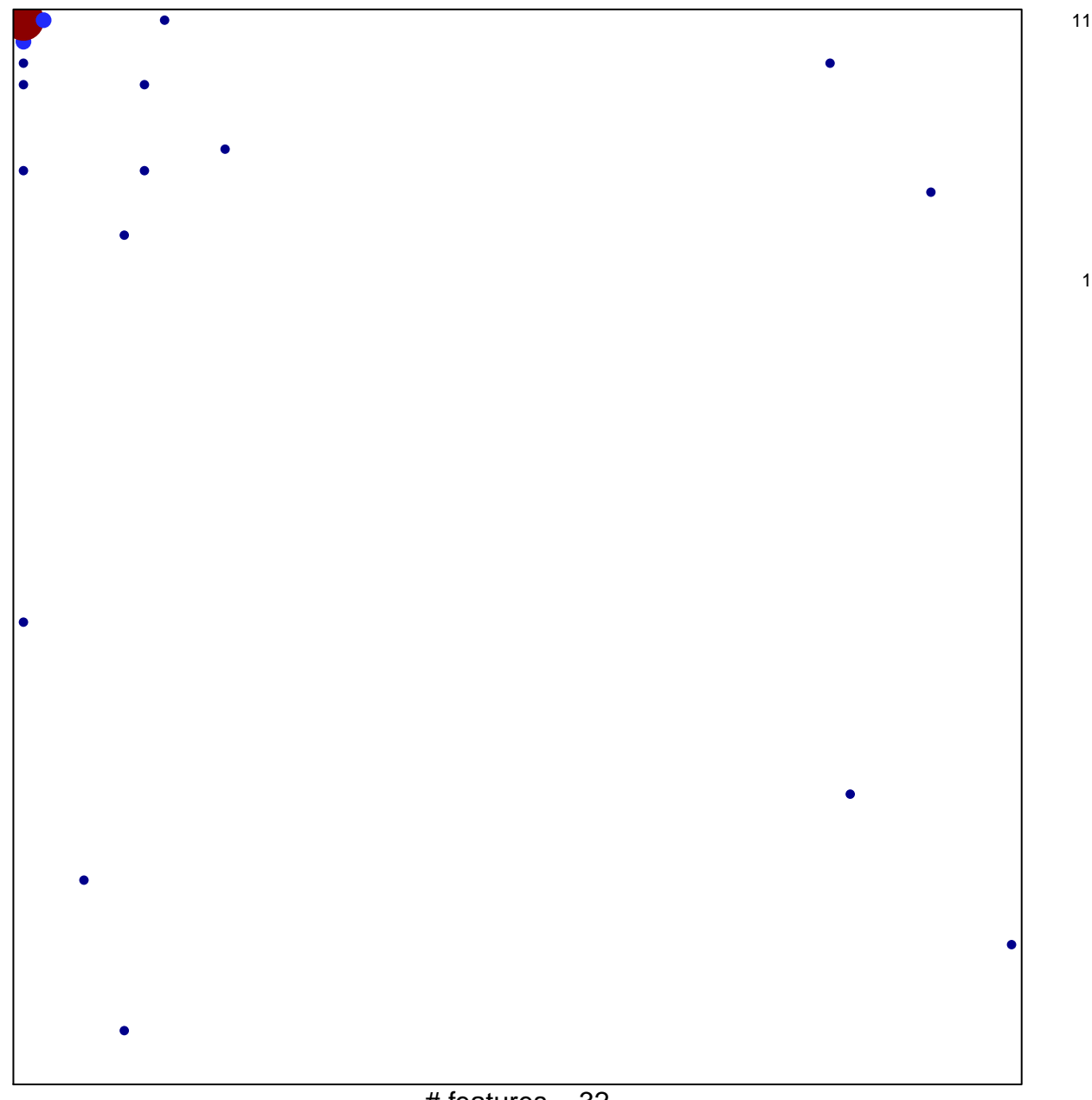

1

 $#$  features = 32 chi–square  $p = 0.55$ 

## **REACTOME\_ACTIVATION\_OF\_ATR\_IN\_RESPONSE\_TO\_REPLICATION\_STRESS**

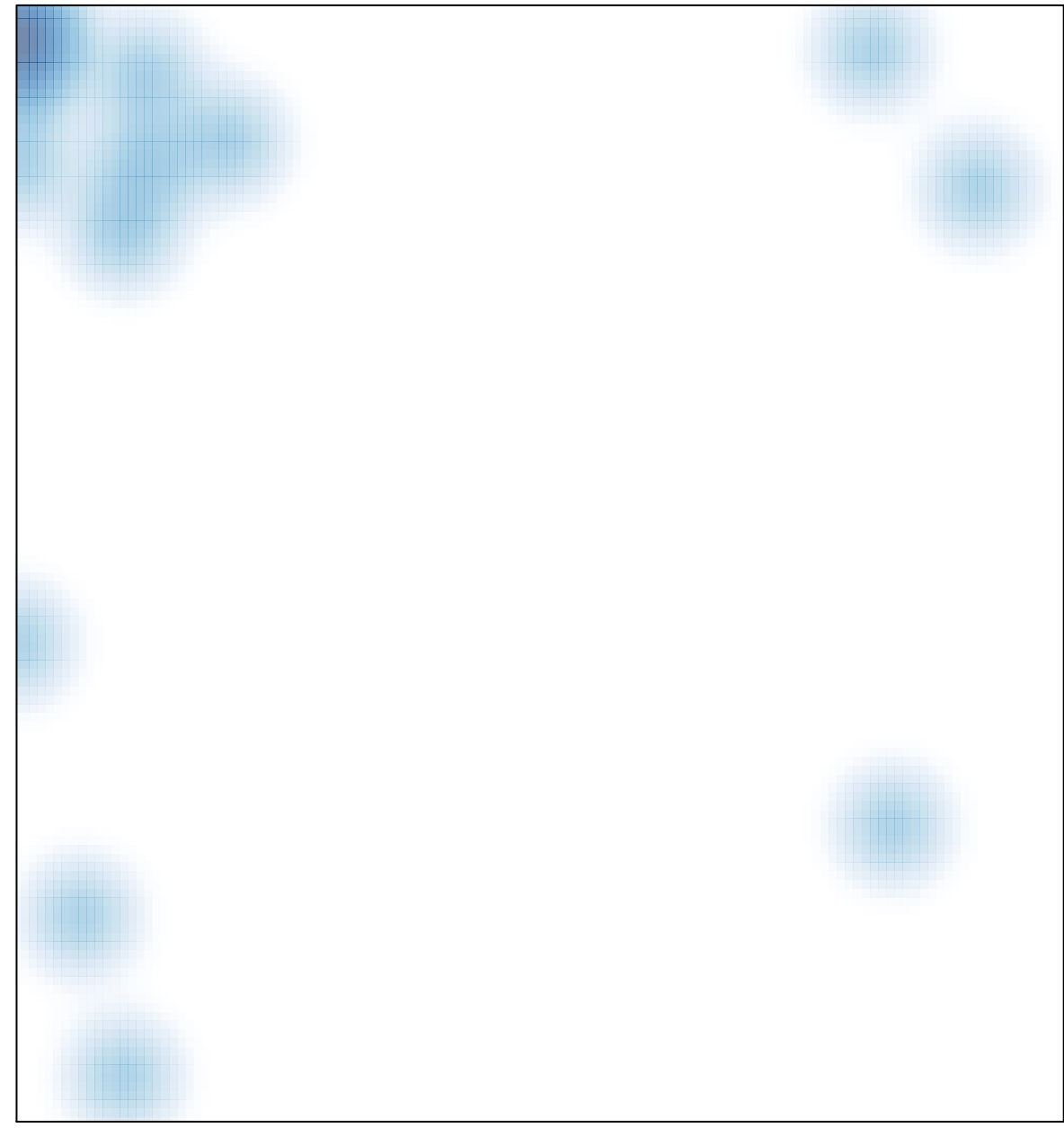

# features =  $32$ , max =  $11$